# **DragonFlyBSD - Bug #2789**

## **re: Tcplay ---> Could not open /dev/crypto**

02/14/2015 03:56 PM - garytivey512

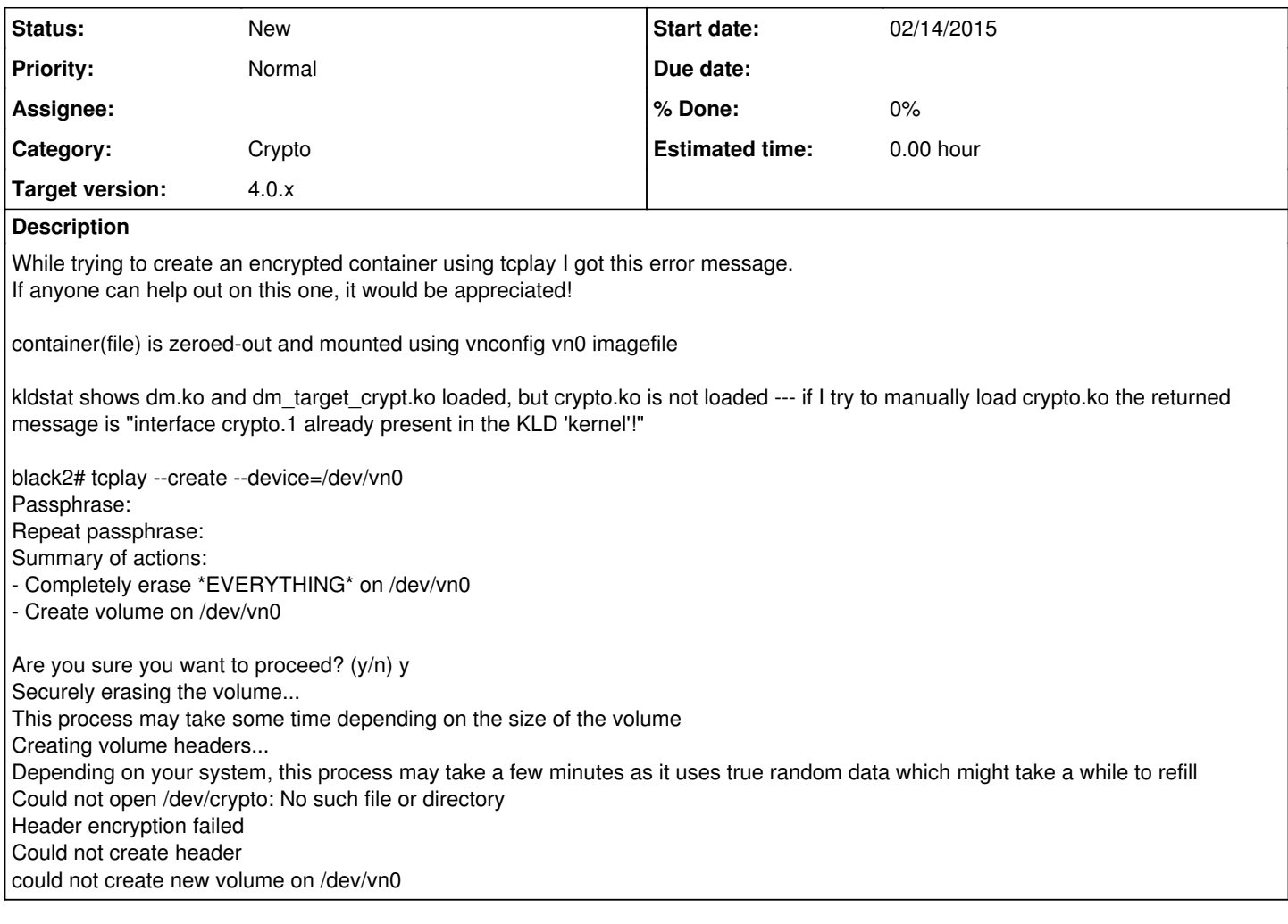

### **History**

#### **#1 - 02/15/2015 11:40 PM - sepherosa**

On Sun, Feb 15, 2015 at 7:56 AM,

<[bugtracker-admin@leaf.dragonflybsd.org>](mailto:bugtracker-admin@leaf.dragonflybsd.org) wrote:

> Issue [#2789](http://bugs.dragonflybsd.org/issues/2789) has been reported by garytivey512.

>

 $>$  -----

> Bug  $\frac{\#2789}{\#2789}$ : re: Tcplay ---> Could not open /dev/crypto

- ><http://bugs.dragonflybsd.org/issues/2789>
- >
- > \* Author: garytivey512
- > \* Status: New
- > \* Priority: Normal
- > \* Assignee:
- > \* Category: Crypto
- > \* Target version: 4.0.x  $>$  ----

> While trying to create an encrypted container using tcplay I got this error message.

> If anyone can help out on this one, it would be appreciated!

>

>

> container(file) is zeroed-out and mounted using vnconfig vn0 imagefile

> kldstat shows dm.ko and dm\_target\_crypt.ko loaded, but crypto.ko is not loaded --- if I try to manually load crypto.ko the returned message is "interface crypto.1 already present in the KLD 'kernel'!"

> > black2# tcplay --create --device=/dev/vn0

> Passphrase:

> Repeat passphrase:

> Summary of actions:

- > Completely erase \*EVERYTHING\* on /dev/vn0
- > Create volume on /dev/vn0
- >
- > Are you sure you want to proceed? (y/n) y
- > Securely erasing the volume...
- > This process may take some time depending on the size of the volume
- > Creating volume headers...
- > Depending on your system, this process may take a few minutes as it uses true random data which might take a while to refill
- > Could not open /dev/crypto: No such file or directory

How about kldload cryptodev.ko?

- > Header encryption failed
- > Could not create header
- > could not create new volume on /dev/vn0

-- Tomorrow Will Never Die

### **#2 - 02/16/2015 10:53 AM - garytivey512**

Loaded the cryptodev.ko module as suggested by Sepherosa, and Tcplay works just fine.

Perhaps a note somewhere in the documentation would be useful,... or possibly find a way to load the module (cryptodev.ko) on demand if that is possible/practical.